## Supporting Fact Checking Applications using Structured Open Web Data

Steven Lynden, AI Cloud Team, AIST

## Where does it fit in?

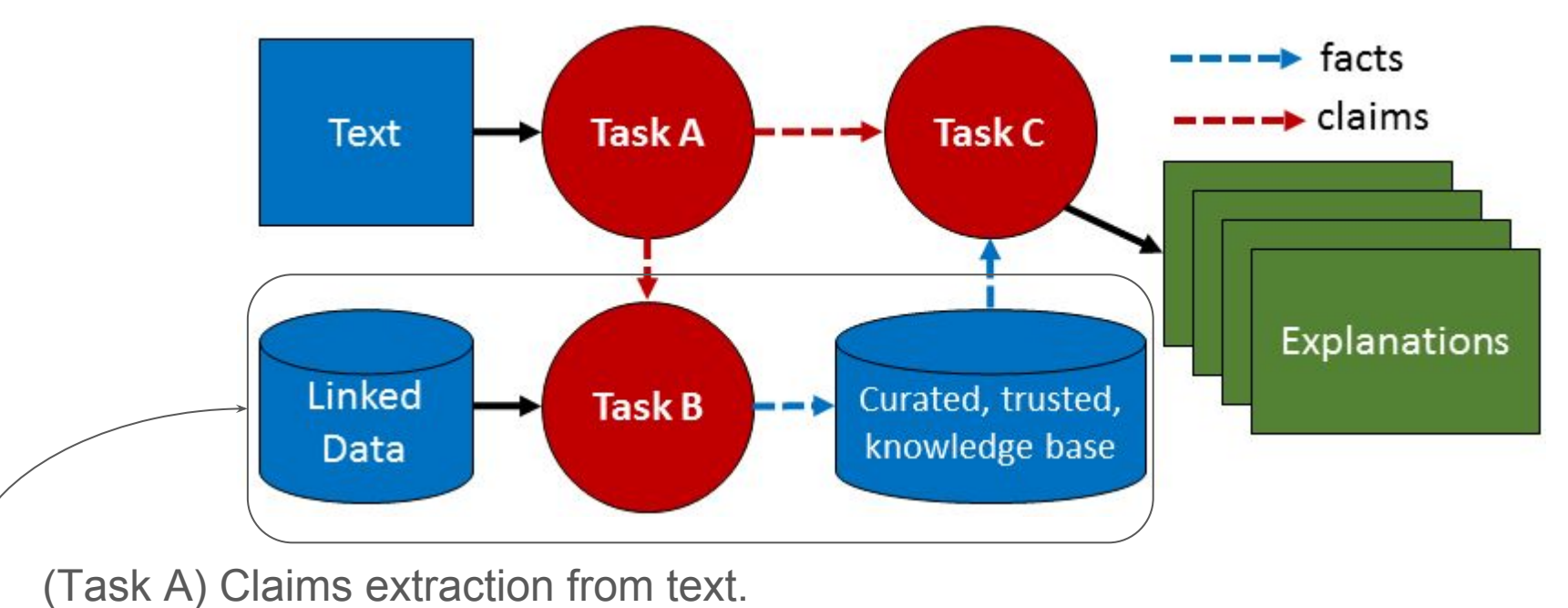

**(Task B) Knowledge-driven information gathering.** (Task C) Trust-based explanation finding.

## Plan of this talk

- Introduce Linked Open Data and other structured data on the Web.
- Describe how I utilised various data sources to for a the "Movie" Critiques" scenario for BackDrop.
- Discuss some issues with this process, and introduce some previous work which may be applicable going forward.
- Throw out some potential ideas for future work in the short term.

## Linked Open Data

- Use URIs/IRIs to identify things
- Use HTTP IRIs
	- $\circ$  So that things can be looked up (dereferenced)
- Provide useful information about resource being identified ○ Using standards such as RDF.
- Refer (link) to other resources using HTTP IRI-based names when publishing data on the Web

## Sources of linked data

- Endpoints provide access to specific data sources
- Raw RDF data in various formats, e..g RDF/XML
- Embedded serialization formats in HTML
	- JSON-LD
	- RDFa

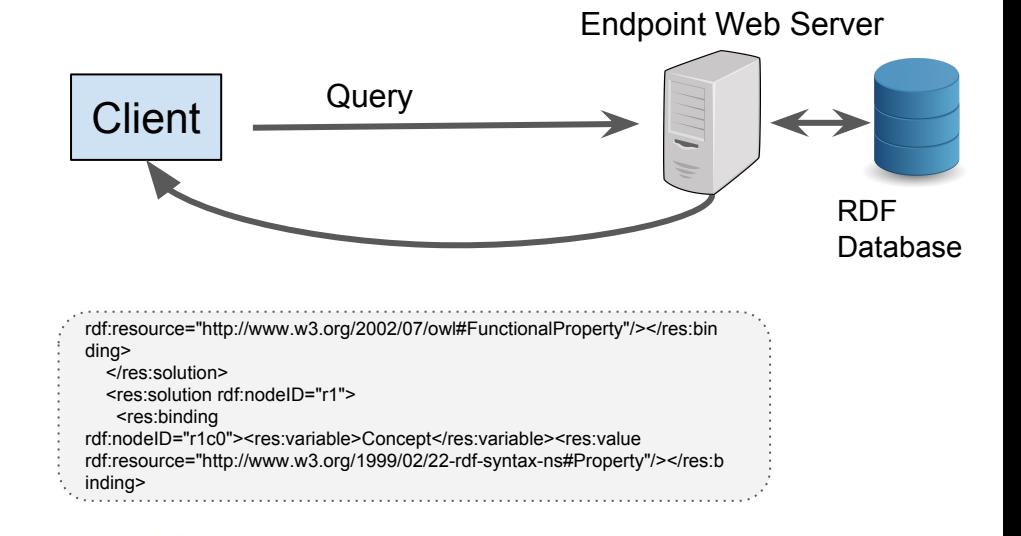

<script type="application/ld+json">

"@context": "http://schema.org", "@type": "Organization", "url": "https://attiks.com",

## **Microdata**

- Not an RDF serialization but allows structured data in HTML5.
- Utilised by Google and other search engines to produce, for example, rich snippets in search results.

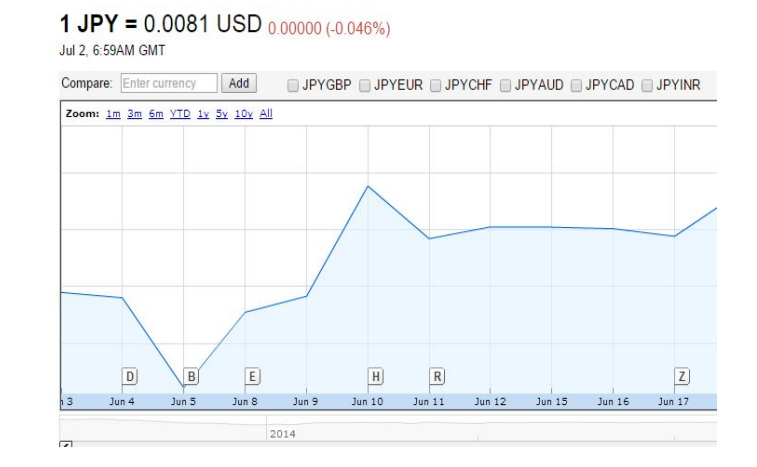

<http://schema.org/tickerSymbol> "JPYUSD". <http://schema.org/exchange> "CURRENCY". <http://schema.org/exchangeTimezone> "UTC". <http://schema.org/price> "0.0081". <http://schema.org/priceChange> "-0.00001". <http://schema.org/priceChangePercent> "-0.069". <http://schema.org/quoteTime> "2015-07-02T07:01:10Z". <http://schema.org/dataSource> "".

## Availability

#### **SPARQL endpoints**

<http://sparqles.ai.wu.ac.at/> SPARQL Endpoint Monitoring (>550) endpoints

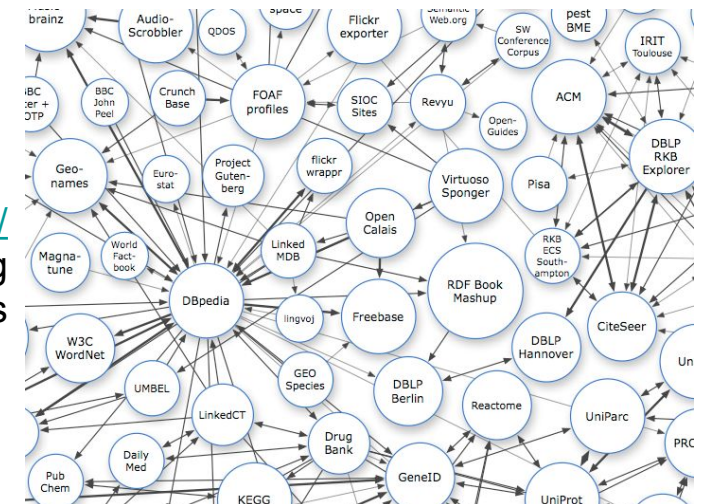

**Embedded Structured Data (38% of pages)**

**URLs with Triples** 

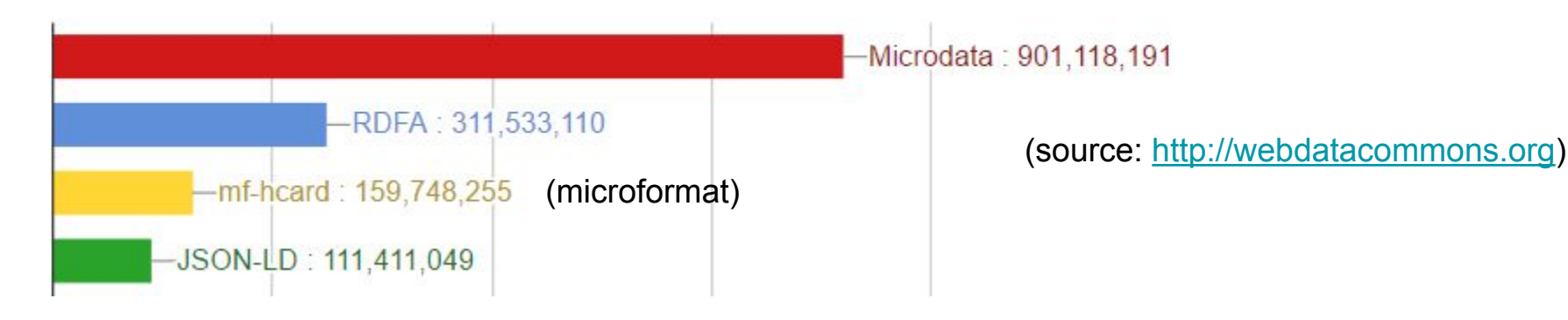

## Utilisation - recent experience

Fact checking application using open data about movies

The idea is that claims can be broken down and semi-automatic fact checking by answering questions such as:

- According to which sources are controversial films preferred by critics?
	- Does that change over time?
- According to which sources are Micheal Bay films a box office success?
- What makes a movie controversial?
- Are attitudes to LGBT films changing over time?

"*Attitudes towards LGBT films are changing due as gay looses its edge due to wider societal acceptance.*"

http://www.hollywoodreporter.com/news/c ritics-notebook-hollywoods-big-queer-84 2638

### theguardian Facts are sacred

#### Previous

**Blog home** 

### What are the movies that audiences loved but the critics hated?

Analysis of 10,000 movies reveals the films with the highest disparity between critic and audience reviews

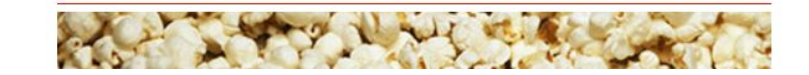

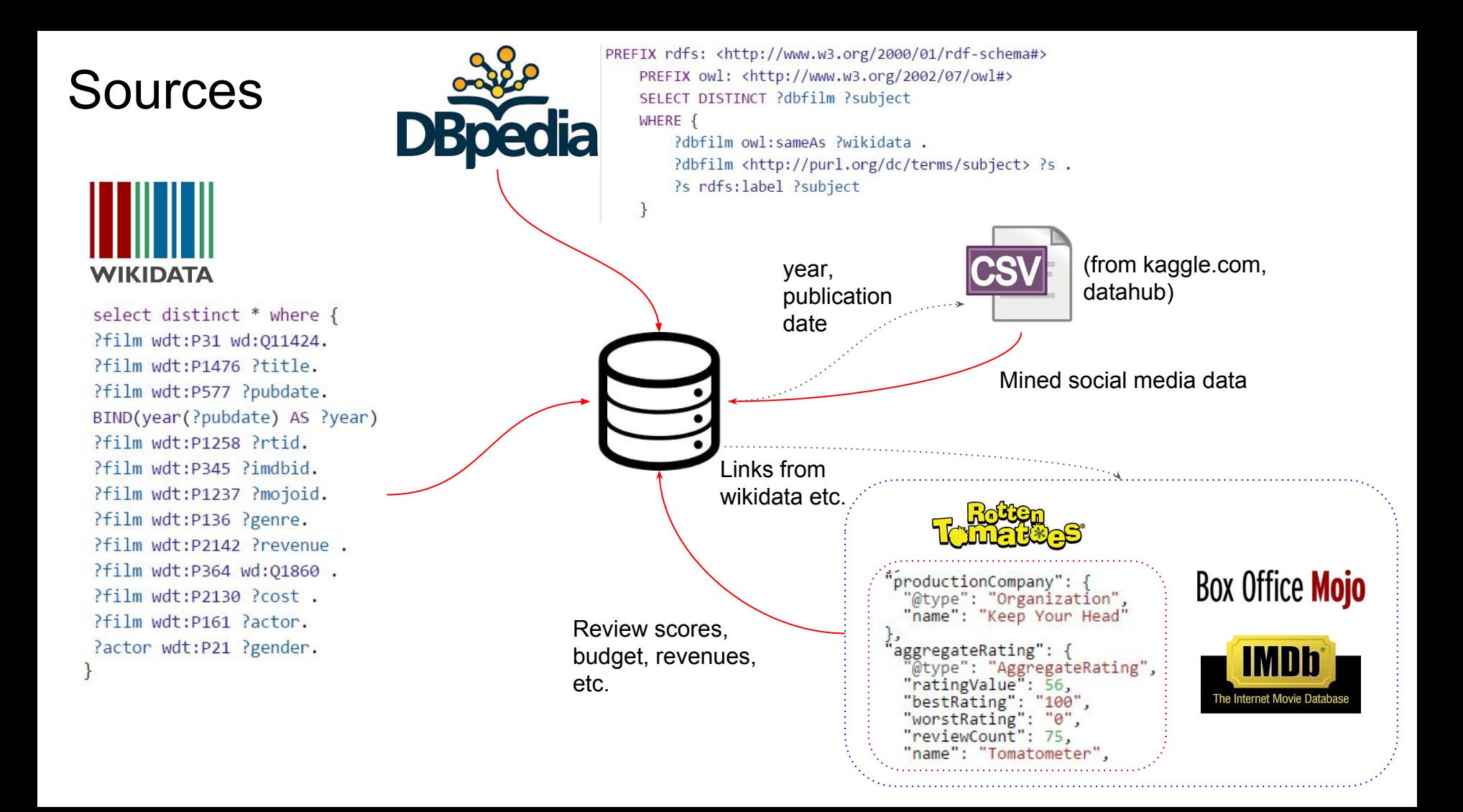

## Method

- Query Wikidata
	- Use the SPARQL query interface
	- $\circ$  Formed the bulk of the data and well linked to other sources
- Use links to RottenTomatoes, IMDB, BoxOfficeMojo
	- Tried structured data extraction tools
		- Any23 (not robust to errors, Google structured data tool not available as API)
		- BeautifulSoup (scraping tool)
			- Needed website-specific scripts
- Extracted movie categories/subcategories from DBpedia
- Further data from CSV files, e.g. from kaggle.com

## Example data about a movie

+numberOfLikes("Christian Bale",23000)`TIME\_PROV("2012","2017","[http://facebook.com"](http://facebook.com))

+appearsIn("The Dark Knight Rises","Christian Bale")`TIME\_PROV("2012","2017","[http://imdb.com"](http://imdb.com)) +appearsIn("Terminator Salvation","Christian Bale")`TIME\_PROV("2009","2017","[http://imdb.com"](http://imdb.com)) +budget("Terminator Salvation",200000000)`TIME\_PROV("2009","2017","<http://imdb.com>") +criticRating("Terminator Salvation",33)`TIME\_PROV("2009","2017","<http://rottentomatoes.com>") +criticRating("Terminator Salvation",54)`TIME\_PROV("2009","2017","<http://rottentomatoes.com>")

## Problems faced

- Writing the queries is difficult
	- Trial and error process
	- Usage restrictions of endpoints
- Messy data
	- Ended up using web scraping tools
	- Making sure all the data is relevant
- A lot of the data you want might not be readily available
	- Some of the data was obtained from downloaded CSV files, manually extracted the data
- In practice, the process required a lot of scripts and fiddling etc.
- How to automate such a process as much as possible

## Relevant past works

• Distributed query processing over SPARQL endpoints

● Hybrid distributed RDF query processing

• Optimising user criteria during active discovery of RDF data

### Adaptive distributed query processing over SPARQL endpoints

- Execution of queries over multiple endpoints
- Adaptive query processing
	- Change the query plan during execution based on properties of the data
	- Adapt to characteristics of the services being accessed, e.g. usage restrictions, speed etc.
- How many endpoints really useful?
- Query writing still challenging

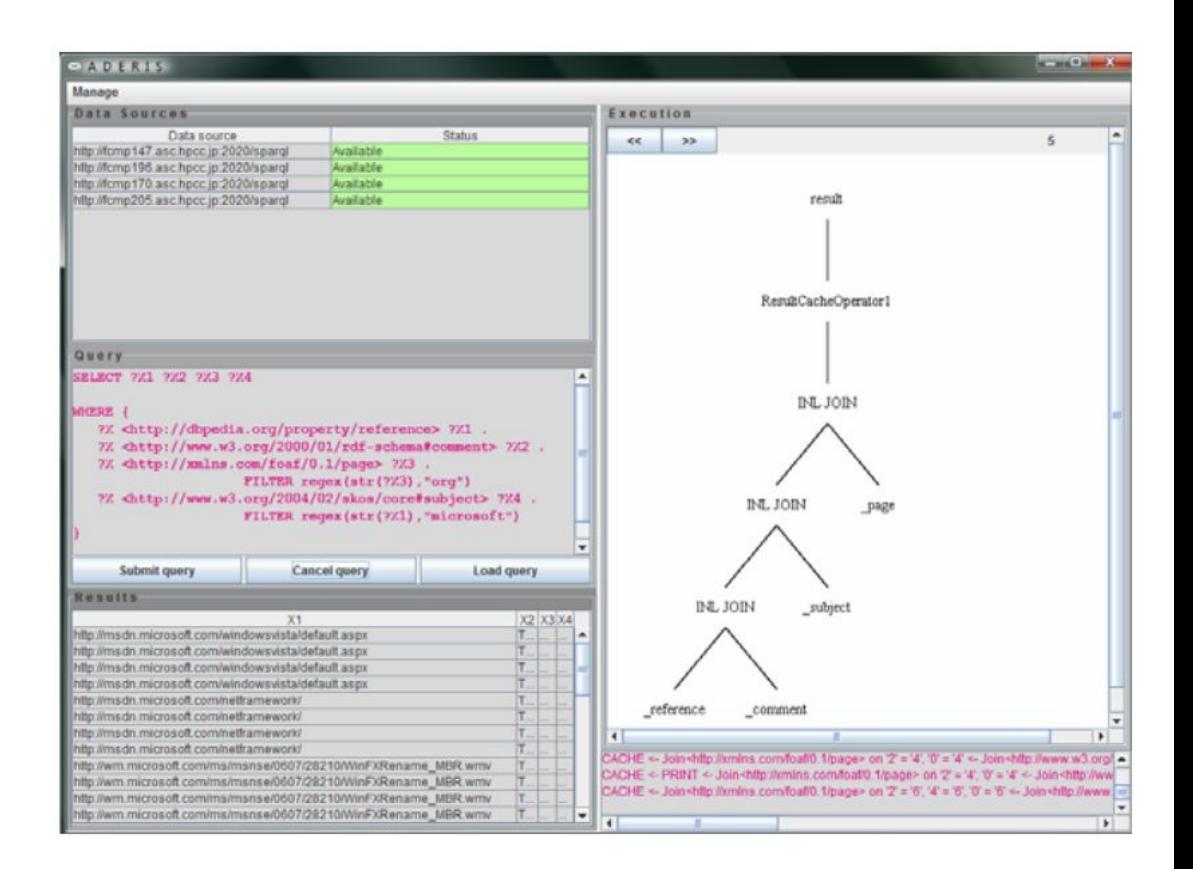

#### SELECT DISTINCT \* WHERE **{**

**}**

?paper <[http://data.semanticweb.org/ns/swc/ontology#isPartOf>](http://data.semanticweb.org/ns/swc/ontology#isPartOf)

[<http://data.semanticweb.org/conference/iswc/2008/proceedings>](http://data.semanticweb.org/conference/iswc/2008/proceedings) .

?paper [<http://swrc.ontology.org/ontology#author](http://swrc.ontology.org/ontology#author)> ?p.

?p rdfs:label ?n .

### **1 Initial dereferencing**

dereferenced and RDF data obtained.

**Partial answer**

Contains RDF matched against triple patterns, used to answer the query.

triple pattern matching

e.g. http://conference:iswc/2008/paper/37 (subject) isPartOf (predicate)

#### **2 Iterative dereferencing**

IRIs are repeatedly selected, dereferenced and matching triples added to the local graph. The focus of this paper is how to select which IRIs to dereference from a potentially huge number

e.g. <http://data.semanticweb.org/conference/iswc/2008/proceedings> is

<http://data.semanticweb.org/conference/iswc/2008/proceedings> (object)

# Active discovery

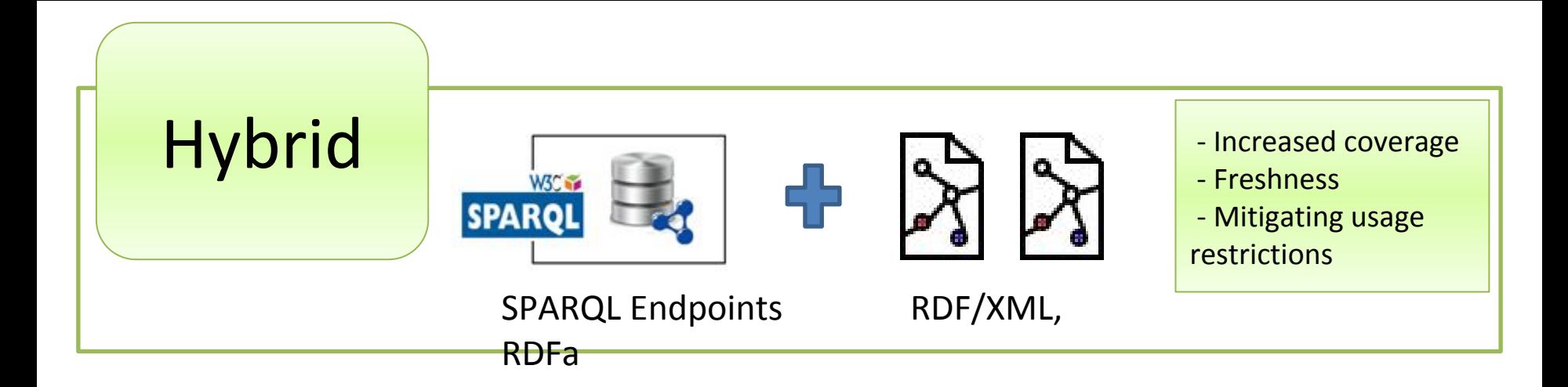

- Using SPARQL endpoints and Web documents (RDF/XML etc.) during query processing
- Web documents found by active discovery
	- Dereferencing URIs on-the-fly
- Potentially useful in a fact checking context to increase coverage

### Hybrid query processing

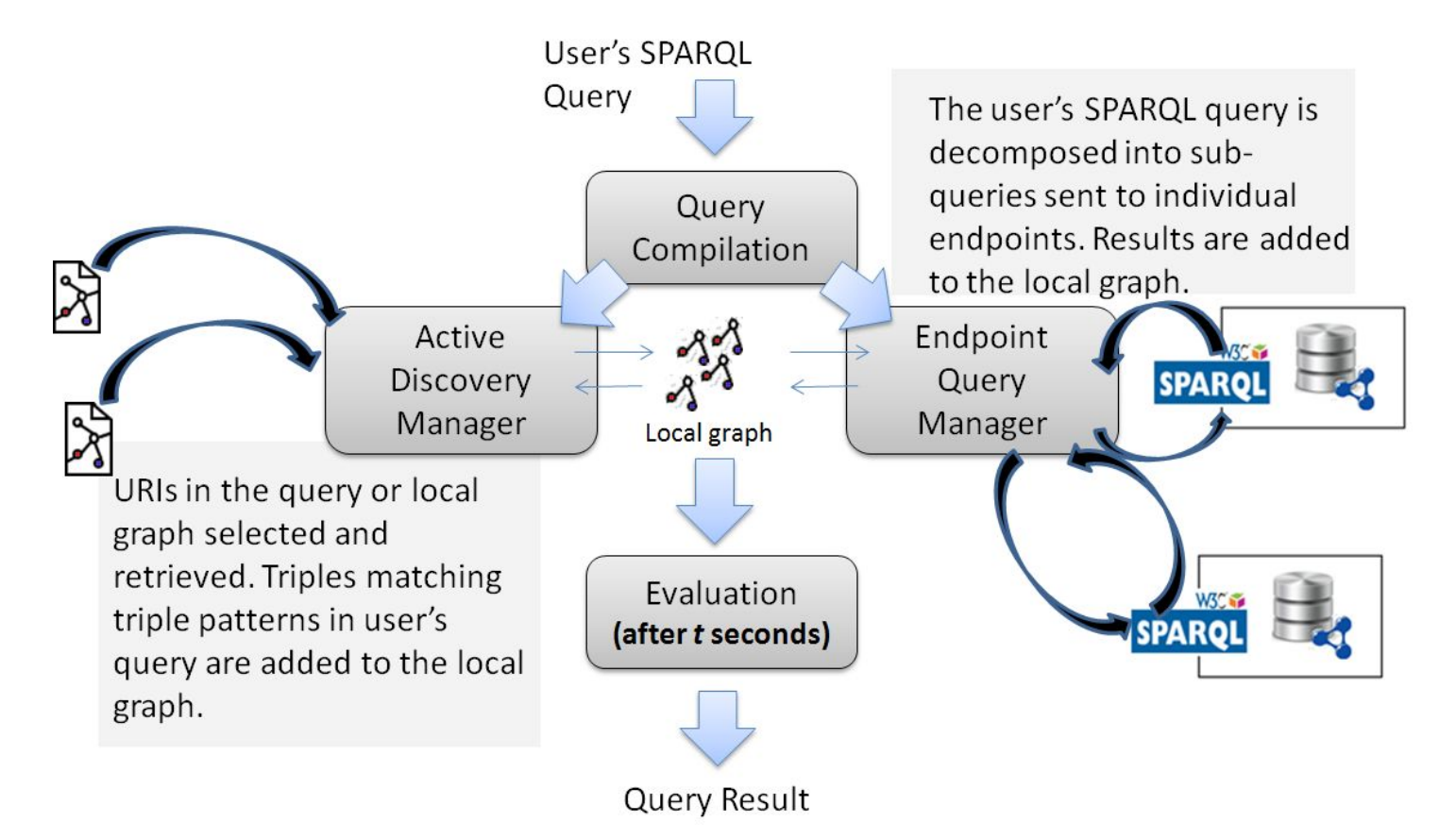

## Optimisation of user criteria during active discovery

- Develop optimization techniques for common application/user requirements
	- **Time constraints: best-effort query processing** – optimization techniques for returning results within a time limit
	- **User criteria: coverage, freshness, diversity** – concepts from Information Retrieval (IR) optimized based on user requirements; simplify query construction

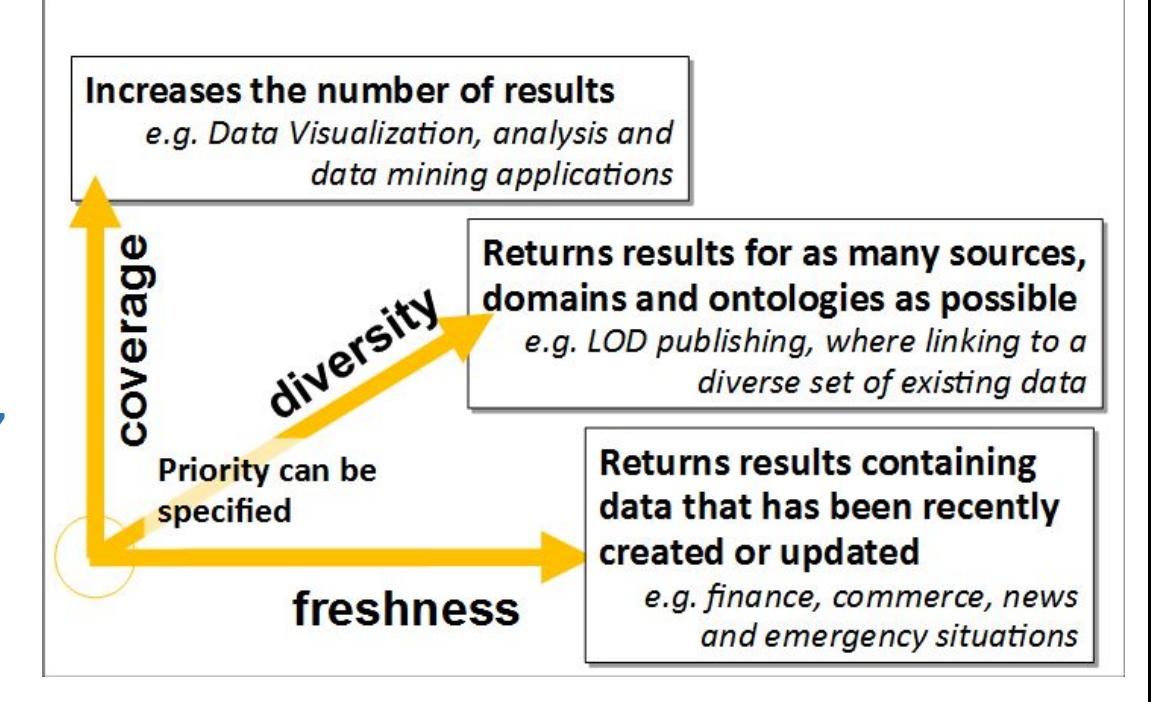

## **Conclusions**

- Aim to reuse previous work to solve some of the issues in finding relevant data for fact checking applications
- Some issues
	- Structured data e.g. Web Data Commons (Common Crawl Corpus)
		- How much of it is fit for purpose from a fact checking perspective?
	- Wikidata is probably an excellent starting point for many applications
		- Well linked to many different sources
	- How to find other relevant endpoints and data sources is an important problem
	- Once found, knowing how to query them